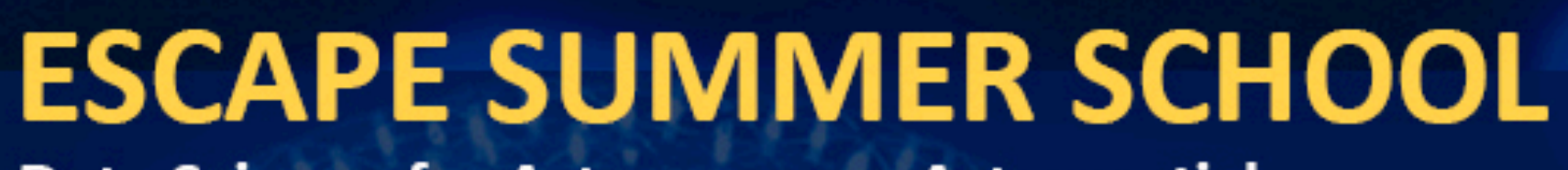

Data Science for Astronomers, Astroparticle **& Particle Physics** 

Horizon 2020<br>European Union funding

7 to 18 June, 2021 Laboratoire d'Annecy de Physique des Particules, Annecy, France

**A LOW ANYWAY** 

Dr. Rachael Ainsworth Research Software Community Manager Software Sustainability Institute, University of Manchester

@rachaelevelyn

@rainsworth

**ESCAPE** 

#ESCAPESCHOOL21

<https://doi.org/10.6084/m9.figshare.14710110>

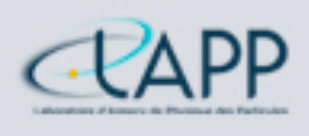

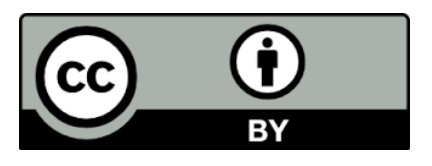

Reproducibility and Open Science

# **Outline**

- About me
- Reproducibility and research culture
- Open Science
- Barriers to Open Science
- Benefits of Open Science
- How to open up your research workflow
- Open Science examples in Astronomy
- More information, resources and takeaways

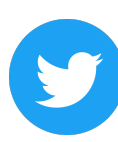

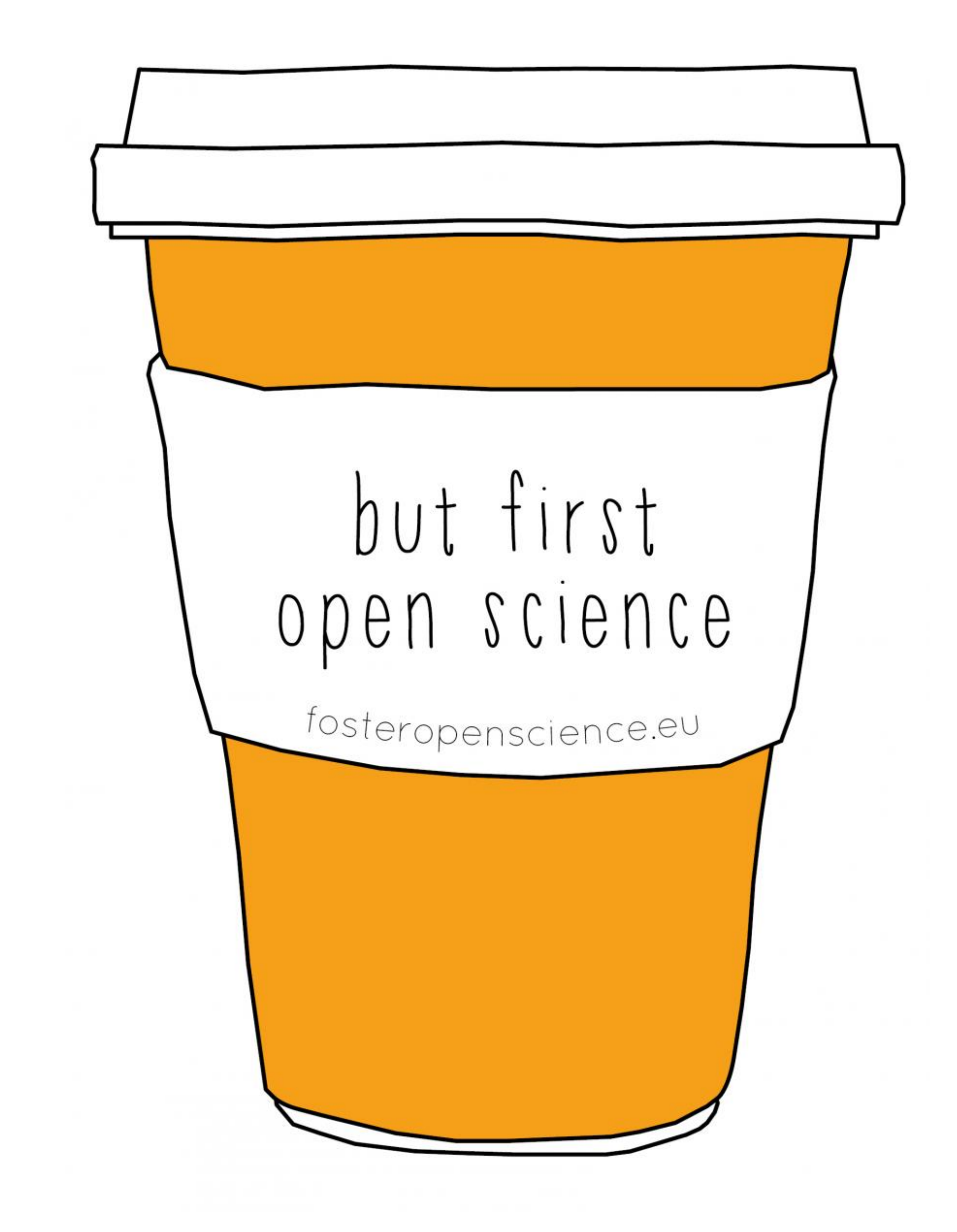

Dr. Rachael Ainsworth **& @rachaelevelyn @ESCAPE\_EU #ESCAPESchool21** doi <https://doi.org/10.6084/m9.figshare.14710110>

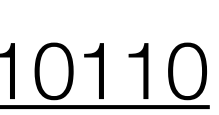

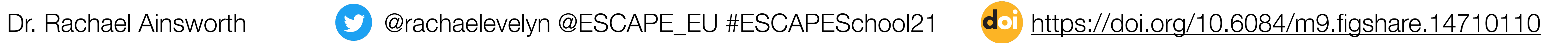

## About me

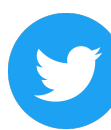

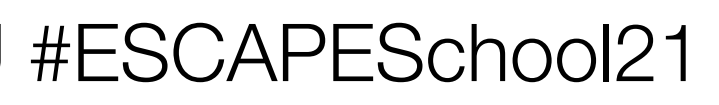

# About me

- Research Software Community Manager for the UK's Software Sustainability Institute
- SKA Regional Centre Steering Committee - Science Archive Working Group member
- Research background in radio Astrophysics [\(youtu.be/](https://youtu.be/914KncrM6PM) [914KncrM6PM](https://youtu.be/914KncrM6PM))
- Passionate about openness, transparency, reproducibility, wellbeing and inclusion in STEM/research
- TEDx speaker ([youtu.be/c-bemNZ-IqA](https://youtu.be/c-bemNZ-IqA))

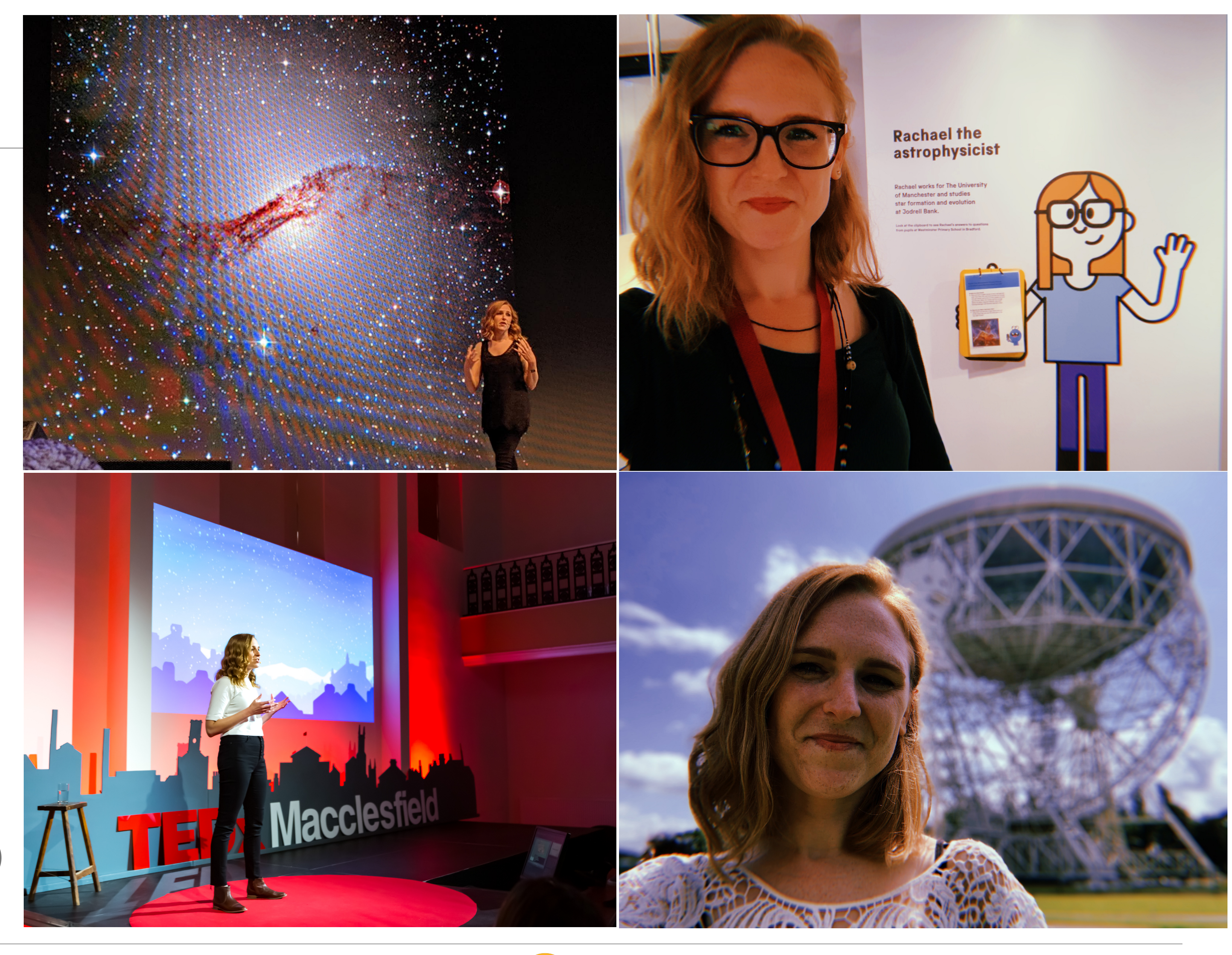

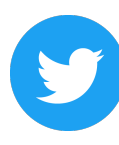

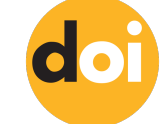

Dr. Rachael Ainsworth **& Conditional Conditional Active 201** and Dr. Rachaelevelyn @ESCAPE\_EU #ESCAPESchool21 **doi** <https://doi.org/10.6084/m9.figshare.14710110>

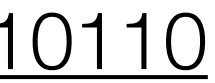

# About the Software Sustainability **Institute**

- The UK's national facility for promoting the advancement of software in research by cultivating better, more sustainable, research software to enable world-class research: *"Better software, better research"*
- Fellowship Programme to engage with and support natural ambassadors of better software practice in their research domains
- Collaborations Workshop is our annual unconference which brings together researchers, developers, innovators, managers, funders, publishers, leaders and educators to explore best practices and the future of research software
- <https://www.software.ac.uk>

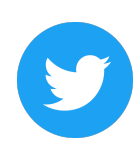

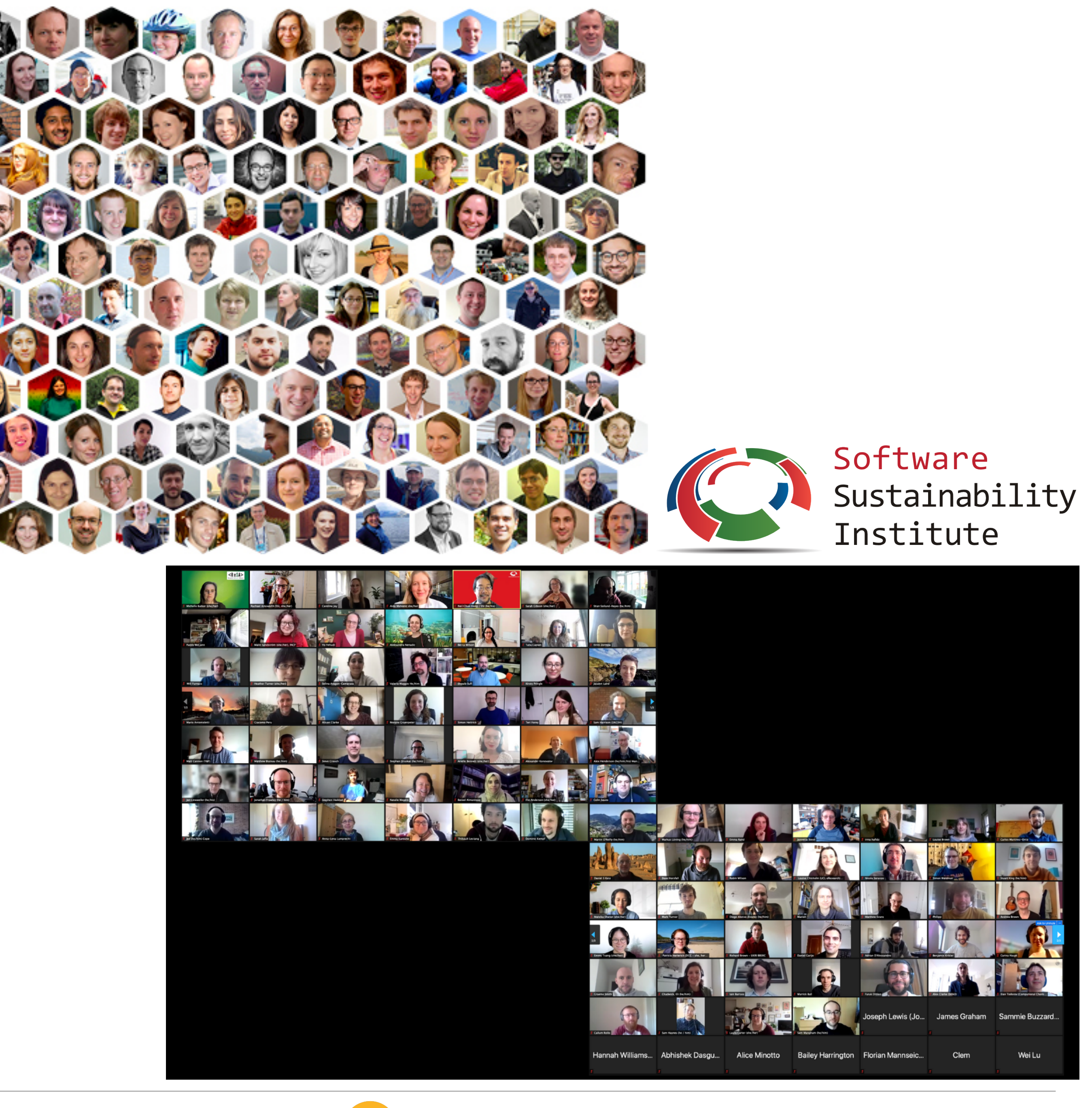

Dr. Rachael Ainsworth **& Contability Contability Arachaelevelyn @ESCAPE\_EU #ESCAPESchool21** dointips://doi.org/10.6084/m9.figshare.14710110

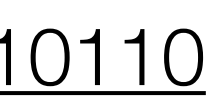

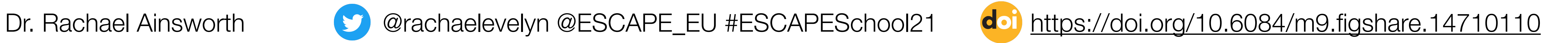

# Reproducibility and research culture

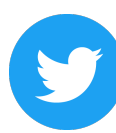

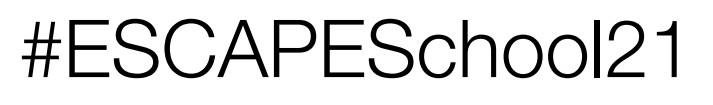

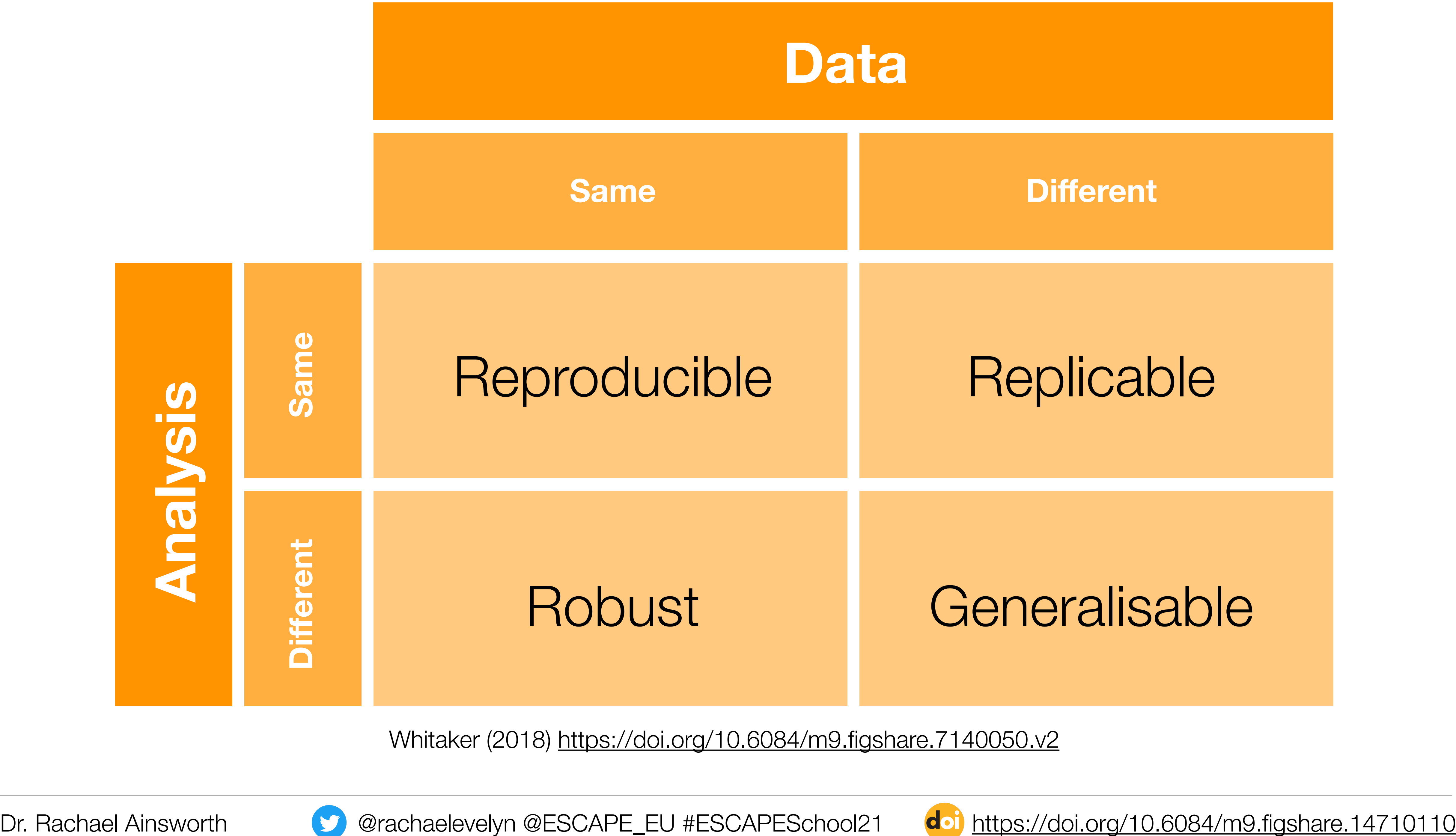

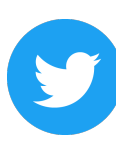

Whitaker (2018) <https://doi.org/10.6084/m9.figshare.7140050.v2>

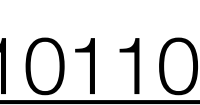

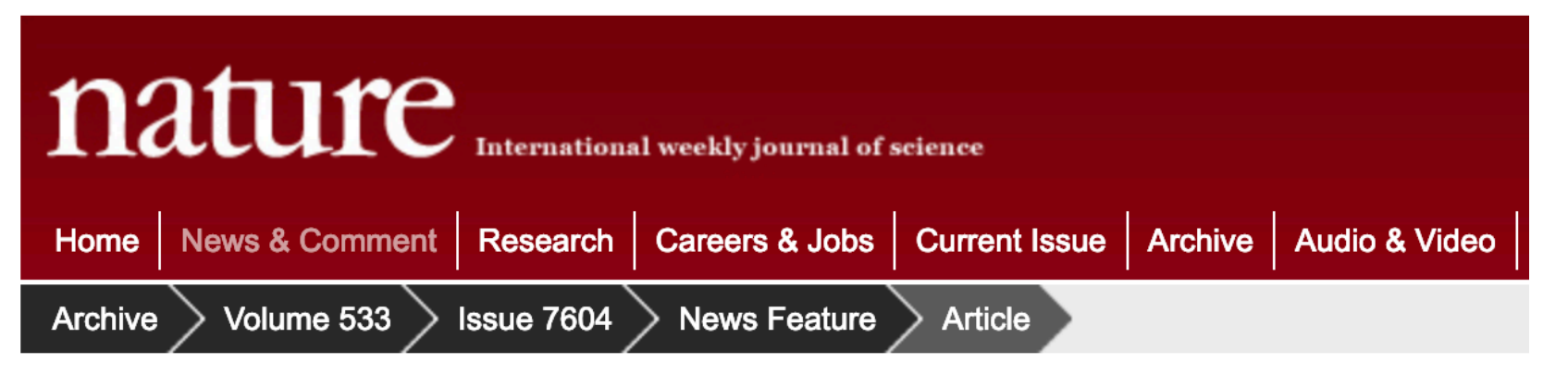

### 1,500 scientists lift the lid on reproducibility

Survey sheds light on the 'crisis' rocking research.

### **Monya Baker**

25 May 2016 | Corrected: 28 July 2016

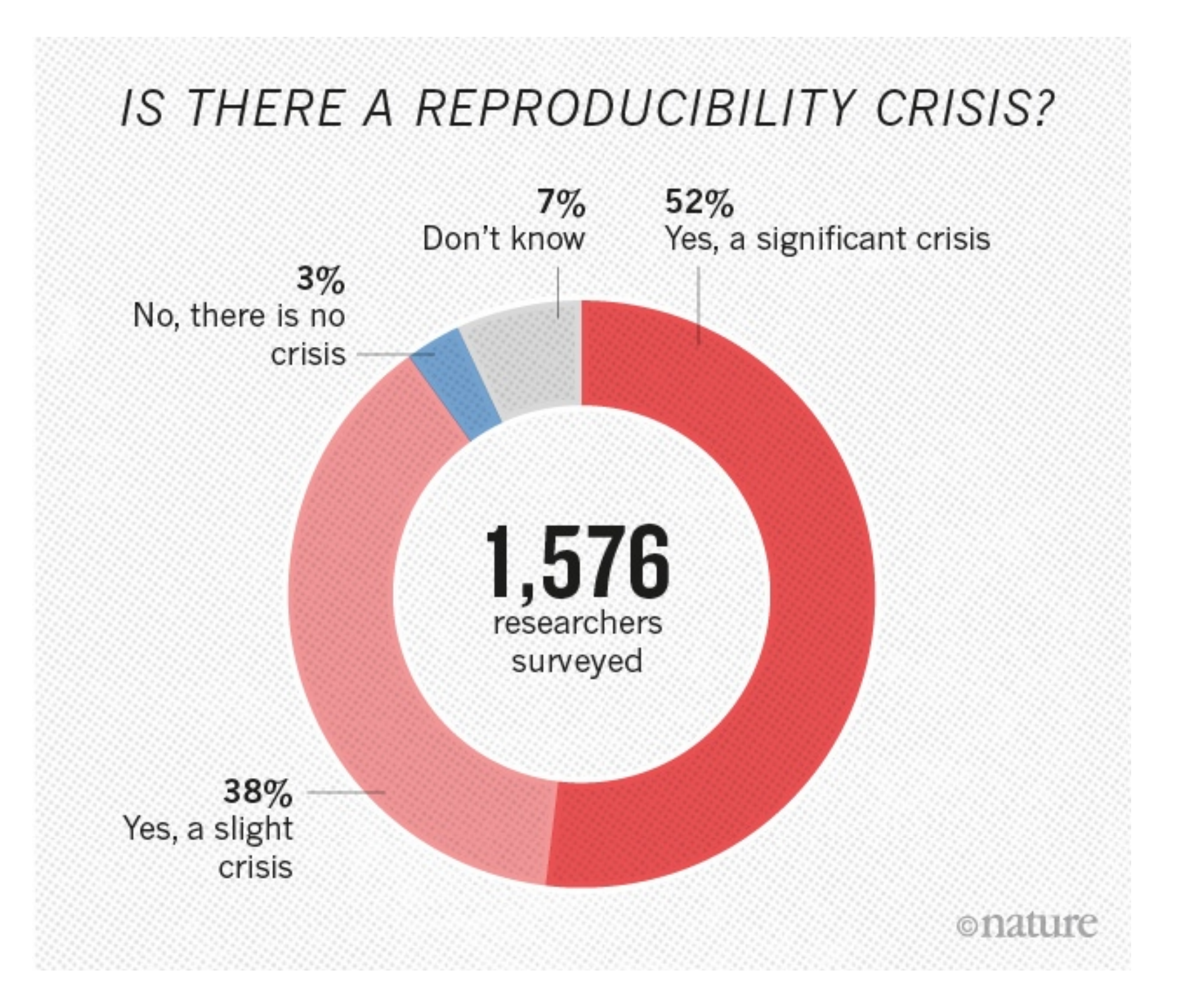

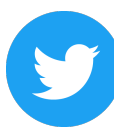

≺

Baker (2016)<https://doi.org/10.1038/533452a>

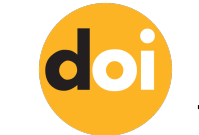

Dr. Rachael Ainsworth **@rachaelevelyn @ESCAPE\_EU #ESCAPESchool21** doi <https://doi.org/10.6084/m9.figshare.14710110>

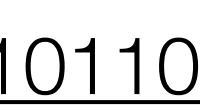

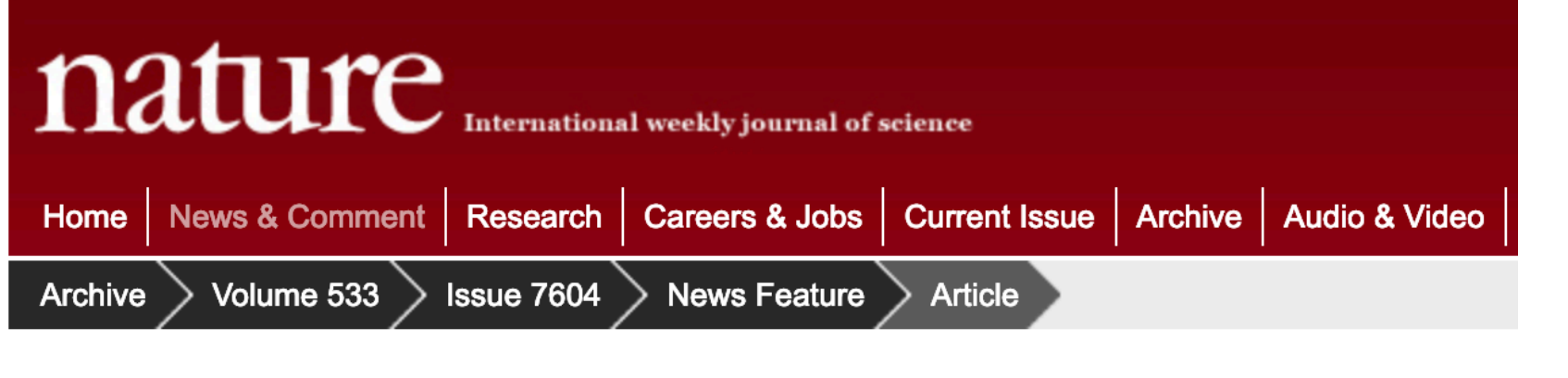

### 1,500 scientists lift the lid on reproducibility

Survey sheds light on the 'crisis' rocking research.

### **Monya Baker**

25 May 2016 | Corrected: 28 July 2016

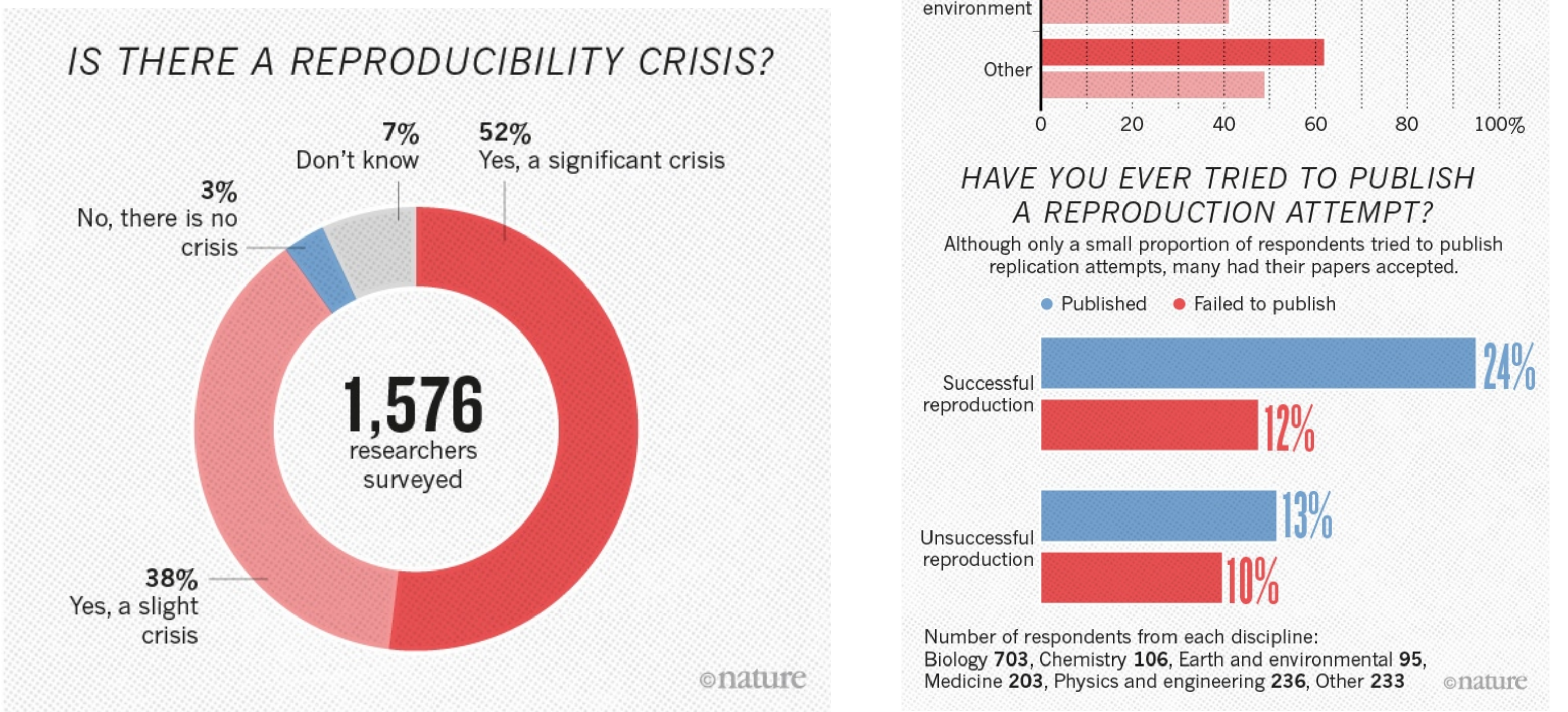

≪

Chemistry

Biology

Physics and engineering

Medicine

Earth and

### Baker (2016)<https://doi.org/10.1038/533452a>

![](_page_8_Picture_9.jpeg)

### HAVE YOU FAILED TO REPRODUCE AN EXPERIMENT?

Most scientists have experienced failure to reproduce results.

![](_page_8_Figure_13.jpeg)

![](_page_8_Picture_17.jpeg)

Dr. Rachael Ainsworth **@rachaelevelyn @ESCAPE\_EU #ESCAPESchool21** doi <https://doi.org/10.6084/m9.figshare.14710110>

![](_page_8_Picture_19.jpeg)

![](_page_9_Picture_0.jpeg)

### 1,500 scientists lift the lid on reproducibility

Survey sheds light on the 'crisis' rocking research.

### **Monya Baker**

25 May 2016 | Corrected: 28 July 2016

![](_page_9_Figure_6.jpeg)

Chemistry

**Biology** 

Physics and engineering

Medicine

Earth and

### Baker (2016)<https://doi.org/10.1038/533452a>

![](_page_9_Picture_9.jpeg)

### HAVE YOU FAILED TO REPRODUCE **AN EXPERIMENT?**

Most scientists have experienced failure to reproduce results.

![](_page_9_Figure_13.jpeg)

### **WHAT FACTORS CONTRIBUTE TO IRREPRODUCIBLE RESEARCH?**

Many top-rated factors relate to intense competition and time pressure.

![](_page_9_Figure_19.jpeg)

![](_page_9_Picture_21.jpeg)

![](_page_9_Picture_22.jpeg)

![](_page_10_Picture_0.jpeg)

### 1,500 scientists lift the lid on reproducibility

Survey sheds light on the 'crisis' rocking research.

### **Monya Baker**

25 May 2016 | Corrected: 28 July 2016

![](_page_10_Figure_6.jpeg)

Chemistry

**Biology** 

Physics and engineering

Medicine

Earth and

### Baker (2016)<https://doi.org/10.1038/533452a>

![](_page_10_Picture_9.jpeg)

### HAVE YOU FAILED TO REPRODUCE AN EXPERIMENT?

Most scientists have experienced failure to reproduce results.

![](_page_10_Figure_13.jpeg)

# **IRREPRODUCIBLE RESEARCH?**

and time pressure.

![](_page_10_Figure_19.jpeg)

Dr. Rachael Ainsworth **Contability @rachaelevelyn @ESCAPE\_EU #ESCAPESchool21** doi <https://doi.org/10.6084/m9.figshare.14710110>

![](_page_10_Picture_21.jpeg)

– Marcus Munafo, University of Bristol, UK (Baker 2016<https://doi.org/10.1038/533452a>)

![](_page_11_Picture_2.jpeg)

![](_page_11_Picture_3.jpeg)

![](_page_11_Picture_5.jpeg)

![](_page_11_Picture_6.jpeg)

*"Failing to reproduce results is a rite of passage. When I was a student, I tried to replicate what looked simple from the literature, and wasn't able to. Then I had a crisis of confidence, and then I learned that my experience wasn't uncommon."*

![](_page_12_Picture_0.jpeg)

**NATURE | NEWS** 

data.

### **Richard Van Noorden**

03 June 2015

### RIO DE JANEIRO, BRAZIL

Rights & Permissions

An initiative that aims to validate the findings of key cancer papers is being slowed by an unexpected hurdle - problems accessing data from the original studies.

The Reproducibility Initiative: Cancer Biology consortium aims to repeat experiments from 50 highly-cited studies published in 2010-12 in journals such as Nature, Cell and Science, to see how easy it is to reproduce their findings. Although these journals require authors to share their data on request, it has taken two months on average to get the data for each paper, said William Gunn, a co-leader of the project, at the 4th World Conference on Research Integrity in Rio de Janeiro, Brazil, on 3 June.

For one paper, securing the necessary data took a year. And the authors of four other papers have stopped communicating with the project altogether. In those instances, the journals that published the studies are stepping in to remind researchers of their responsibilities.

### Van Noorden (2015) <https://doi.org/10.1038/nature.2015.17694>

![](_page_12_Picture_13.jpeg)

What matters in science - and why - free in your inbox every weekday.

![](_page_12_Picture_16.jpeg)

![](_page_12_Picture_17.jpeg)

### **Nature Podcast**

Our award-winning show features highlights from the week's edition of Nature, interviews with the people behind the science, and in-depth commentary and analysis from journalists around the world.

Science jobs from naturejobs

**South China Normal University sincerely invite** 

![](_page_12_Picture_22.jpeg)

![](_page_12_Picture_24.jpeg)

![](_page_13_Figure_1.jpeg)

"Computational science has led to exciting new developments, but the nature of the work has exposed limitations in our ability to evaluate published findings. Reproducibility has the potential to serve as a minimum standard for judging scientific claims when full independent replication of a study is not possible."

Roger D. Peng (2011)<https://doi.org/10.1126/science.1213847>

![](_page_13_Picture_5.jpeg)

![](_page_13_Picture_8.jpeg)

![](_page_13_Picture_10.jpeg)

Dr. Rachael Ainsworth @rachaelevelyn @ESCAPE\_EU #ESCAPESchool21 <https://doi.org/10.6084/m9.figshare.14710110>

![](_page_14_Picture_11.jpeg)

# Research Culture

- Royal Society policy project on research [culture: https://royalsociety.org/topics-policy/](https://royalsociety.org/topics-policy/projects/research-culture/) [projects/research-culture/](https://royalsociety.org/topics-policy/projects/research-culture/)
	- Encompasses the behaviours, values, expectations, attitudes, and norms of research communities.
	- It affects who does research, what research is done, how it is done and how it is disseminated.
	- There are ongoing concerns around issues such as: research integrity, career paths, permeability between sectors, recognition and reward, diversity, and support for collaboration and interdisciplinarity.

![](_page_14_Picture_6.jpeg)

![](_page_14_Picture_8.jpeg)

![](_page_14_Picture_9.jpeg)

Dr. Rachael Ainsworth @rachaelevelyn @ESCAPE\_EU #ESCAPESchool21 <https://doi.org/10.6084/m9.figshare.14710110>

![](_page_15_Picture_15.jpeg)

# Research Culture

- Royal Society policy project on research [culture: https://royalsociety.org/topics-policy/](https://royalsociety.org/topics-policy/projects/research-culture/) [projects/research-culture/](https://royalsociety.org/topics-policy/projects/research-culture/)
	- Encompasses the behaviours, values, expectations, attitudes, and norms of research communities.
	- It affects who does research, what research is done, how it is done and how it is disseminated.
	- There are ongoing concerns around issues such as: research integrity, career paths, permeability between sectors, recognition and reward, diversity, and support for collaboration and interdisciplinarity.

![](_page_15_Picture_6.jpeg)

*All of the issues have the same underlying causes:* 

## **Highly competitive environment**

**+** 

## **Narrow definitions for success**

![](_page_15_Picture_13.jpeg)

# Research Culture

- Wellcome key issue and report on research culture: [https://wellcome.ac.uk/what-we-do/our-work/research](https://wellcome.ac.uk/what-we-do/our-work/research-culture)**[culture](https://wellcome.ac.uk/what-we-do/our-work/research-culture)** 
	- Poor research culture is leading to unhealthy competition, bullying and harassment, and mental health issues
		- 78% of researchers think that high levels of competition have created unkind and aggressive conditions.
		- Nearly two-thirds of researchers (61%) have witnessed bullying or harassment, and 43% have experienced it themselves. Just one in three (37%) feel comfortable speaking up, with many doubting appropriate action will be taken.
		- Just over half of researchers (53%) have sought, or have wanted to seek, professional help for depression or anxiety.

![](_page_16_Picture_7.jpeg)

![](_page_16_Picture_8.jpeg)

Words that researchers would use to describe research culture. (Wellcome, [https://wellcome.ac.uk/reports/what-researchers-think](https://wellcome.ac.uk/reports/what-researchers-think-about-research-culture)[about-research-culture\)](https://wellcome.ac.uk/reports/what-researchers-think-about-research-culture)

![](_page_16_Picture_12.jpeg)

Dr. Rachael Ainsworth **& Conditional Conditional Active 201** and Testings://doi.org/10.6084/m9.figshare.14710110

![](_page_16_Picture_14.jpeg)

![](_page_17_Picture_0.jpeg)

This image was created by [Scriberia](http://www.scriberia.co.uk/) for *The Turing Way* community and is used under a CC-BY licence. <https://doi.org/10.5281/zenodo.3332807>

![](_page_17_Picture_2.jpeg)

![](_page_17_Picture_3.jpeg)

![](_page_17_Picture_5.jpeg)

Dr. Rachael Ainsworth **& Contact Act and Australian Contact Mess** @rachaelevelyn @ESCAPE\_EU #ESCAPESchool21 doil <https://doi.org/10.6084/m9.figshare.14710110>

![](_page_17_Picture_8.jpeg)

![](_page_18_Picture_5.jpeg)

# Open Science

![](_page_18_Picture_2.jpeg)

![](_page_18_Picture_4.jpeg)

# What is Open Science?

Open Science is the practice of science in such a way that others can collaborate and contribute, where research data, lab notes and other research processes are freely available, under terms that enable reuse, redistribution and reproduction of the research and its underlying data and methods.

Open Science is about increased rigour, accountability, and reproducibility for research. It is based on the principles of inclusion, fairness, equity, and sharing, and ultimately seeks to change the way research is done, who is involved and how it is valued. It aims to make research more open to participation, review/refutation, improvement and (re)use for the world to benefit.

(FOSTER Open Science Training Handbook [https://](https://book.fosteropenscience.eu) [book.fosteropenscience.eu\)](https://book.fosteropenscience.eu)

![](_page_19_Picture_5.jpeg)

## **OPEN SCIENCE**

**OPEN ACCESS** 

**OPEN EDUCATIONAL RESOURCES** 

**OPEN SOURCE** 

**EQUITY, DIVERSITY, INCLUSION** 

**OPEN DATA** 

**CITIZEN SCIENCE** 

What do we mean when we talk about Open Science?

Image courtesy of Robin Champieux

Dr. Rachael Ainsworth **CO**rachaelevelyn @ESCAPE\_EU #ESCAPESchool21 dol <https://doi.org/10.6084/m9.figshare.14710110>

![](_page_19_Picture_18.jpeg)

![](_page_20_Picture_5.jpeg)

# Barriers to Open Science

![](_page_20_Picture_2.jpeg)

![](_page_20_Picture_4.jpeg)

# Barriers to Open Science

- Publication bias towards novel findings
- Challenging the establishment
- Follow the status quo to succeed
- Cultural inertia and misinformation
- Perceived lack of reward
- Not considered for promotion
- Lack of awareness and training
- Requires additional skills
- 

![](_page_21_Picture_11.jpeg)

![](_page_21_Picture_13.jpeg)

Fig: McKiernan <http://whyopenresearch.org><br>• Takes time which has been assessed to a serial series of the serial time of the serial time of the series of Whitaker (2018)<https://doi.org/10.6084/m9.figshare.7140050.v2>

Dr. Rachael Ainsworth **& Contability Contability Arachaelevelyn @ESCAPE**\_EU #ESCAPESchool21 **doi** <https://doi.org/10.6084/m9.figshare.14710110>

![](_page_21_Picture_17.jpeg)

## Barriers to Open Science

### **Fear** of

- Scooping or ideas being stolen
- Not being credited for ideas
- Errors and public humiliation
- Risk to reputation
- Reduced scientific quality
- Information overload

Tennant (2017)<https://doi.org/10.6084/m9.figshare.5383711.v1> <https://doi.org/10.6084/m9.figshare.5558653>

![](_page_22_Picture_10.jpeg)

![](_page_22_Picture_12.jpeg)

### **SPRINGER NATURE**

Dr. Rachael Ainsworth **& @rachaelevelyn @ESCAPE\_EU #ESCAPESchool21** doi <https://doi.org/10.6084/m9.figshare.14710110>

![](_page_22_Picture_17.jpeg)

![](_page_23_Picture_5.jpeg)

# Benefits of Open Science

![](_page_23_Picture_2.jpeg)

![](_page_23_Picture_4.jpeg)

### BENEFITS TO SHARING RESEARCH DATA

![](_page_24_Figure_1.jpeg)

![](_page_24_Figure_5.jpeg)

Dr. Rachael Ainsworth **@rachaelevelyn @ESCAPE\_EU #ESCAPESchool21** doi <https://doi.org/10.6084/m9.figshare.14710110>

![](_page_24_Picture_8.jpeg)

![](_page_25_Picture_8.jpeg)

– Julia Stewart Lowndes, Open Software Means Kinder Science <https://blogs.scientificamerican.com/observations/open-software-means-kinder-science>

![](_page_25_Picture_7.jpeg)

![](_page_25_Picture_2.jpeg)

*"It is about mind-sets and culture: An unsung part of open software are its communities that promote and enable a more inclusive, kinder culture."*

![](_page_26_Picture_0.jpeg)

9  $\odot$ 

## Point of View: How open science helps researchers succeed

Erin C McKiernan<sup>®</sup>, Philip E Bourne, C Titus Brown, Stuart Buck, Amye Kenall, Jennifer Lin, Damon McDougall, Brian A Nosek, Karthik Ram see all » National Autonomous University of Mexico, Mexico; National Institutes of Health, United States; University of California, Davis, United States; Laura and John Arnold Foundation, United States; BioMed Central, United Kingdom; CrossRef, United Kingdom; University of Texas at Austin, United States; Center for Open Science, United States; University of California, Berkeley, United States see all »

CITED 66 VIEWS 18,445 ANNOTATIONS 3

### Article

**Figures and data** 

Side by side

 $\blacktriangleright$  Jump to

### **Abstract**

Open access, open data, open source and other open scholarship practices are growing in popularity and necessity. However, widespread adoption of these practices has not yet been achieved. One reason is that researchers are uncertain about how sharing their work will affect their careers. We review literature demonstrating that open research is associated with increases in citations, media attention, potential collaborators, job opportunities and funding opportunities. These findings are evidence that open research practices bring significant benefits to researchers relative to more traditional closed practices.

https://doi.org/10.7554/eLife.16800.001

![](_page_26_Picture_17.jpeg)

### **BIOCHEMISTRY AND CHEMICAL BIOLOGY**

 $Q$ 

 $\mathbf{F}$ 

![](_page_26_Picture_23.jpeg)

FEATURE ARTICLE Jul 7, 2016

CITE AS: eLife 2016:5:e16800 DOI: 10.7554/eLife.16800

OF INTEREST

### In the open

**PODCAST** 

Further reading »

Dr. Rachael Ainsworth **& @rachaelevelyn @ESCAPE\_EU #ESCAPESchool21** doi <https://doi.org/10.6084/m9.figshare.14710110>

![](_page_26_Picture_32.jpeg)

– Software Carpentry

# Your primary collaborator is yourself 6 months from now, and your past self doesn't answer emails.

<https://dynamicecology.wordpress.com/2015/02/18/the-biggest-benefit-of-my-shift-to-r-reproducibility/>

![](_page_27_Picture_4.jpeg)

Dr. Rachael Ainsworth **& @rachaelevelyn @ESCAPE\_EU #ESCAPESchool21** doi <https://doi.org/10.6084/m9.figshare.14710110>

![](_page_27_Picture_7.jpeg)

![](_page_28_Picture_5.jpeg)

# How to open up your research workflow

![](_page_28_Picture_2.jpeg)

![](_page_28_Picture_4.jpeg)

![](_page_29_Picture_0.jpeg)

This image was created by [Scriberia](http://www.scriberia.co.uk/) for *The Turing Way* community and is used under a CC-BY licence. <https://doi.org/10.5281/zenodo.3332807>

![](_page_29_Picture_3.jpeg)

Dr. Rachael Ainsworth **@rachaelevelyn @ESCAPE\_EU #ESCAPESchool21** doi <https://doi.org/10.6084/m9.figshare.14710110>

![](_page_29_Picture_6.jpeg)

# Publish your research articles Open Access

- Gold Open Access
	- Publish in an Open Access journal
	- Can incur high article processing charges (APCs)
- Green Open Access
	- Self-archive a version of the manuscript in a repository (such as arXiv)
	- Share a "pre-print" of your manuscript before peer review
	- Share a "post-print" of your manuscript after peer review

![](_page_30_Picture_8.jpeg)

arXiv is scholarl quantita systems arXiv.

Subjec Physics

**News** Read about recent news and updates on arXiv's blog. (View the former "what's new" pages here). Read robots beware before attempting any automated download

### **Physics**

- Astrophysics (astro-ph new, recent, search) includes: Astrophysics of Galaxies; Cosmology and Nongalactic Astrophysics; Earth and Planetary Astrophysics; High Energy Astrophysical Phenomena; Instrumentation and Methods for Astrophysics; Solar and Stellar Astrophysics
- Condensed Matter (cond-mat new, recent, search) includes: Disordered Systems and Neural Networks; Materials Science; Mesoscale and Nanoscale Physics; Other Condensed Matter; Quantum Gases; Soft Condensed Matter; Statistical Mechanics; Strongly Correlated Electrons; Superconductivity
- General Relativity and Quantum Cosmology (gr-qc new, recent, search)
- High Energy Physics Experiment (hep-ex new, recent, search) • High Energy Physics - Lattice (hep-lat new, recent, search)
- High Energy Physics Phenomenology (hep-ph new, recent, search) • High Energy Physics - Theory (hep-th new, recent, search)
- Mathematical Physics (math-ph new, recent, search)
- Nonlinear Sciences (nlin new, recent, search) includes: Adaptation and Self-Organizing Systems; Cellular Automata and Lattice Gases; Chaotic Dynamics; Exactly Solvable and Integrable Systems; Pattern
- **Formation and Solitons** • Nuclear Experiment (nucl-ex new, recent, search)
- Nuclear Theory (nucl-th new, recent, search)
- 
- 

![](_page_30_Picture_25.jpeg)

![](_page_30_Figure_27.jpeg)

### $\left(\begin{matrix} \boxed{120}\\ \boxed{11}\end{matrix}\right)$  Cornell University

We gratefully acknowledge support from the Simons Foundation and member institutions

![](_page_30_Picture_196.jpeg)

• Physics (physics new, recent, search)

includes: Accelerator Physics; Applied Physics; Atmospheric and Oceanic Physics; Atomic and Molecular Clusters; Atomic Physics; Biological Physics; Chemical Physics; Classical Physics; Computational Physics; Data Analysis, Statistics and Probability; Fluid Dynamics; General Physics; Geophysics; History and Philosophy of Physics; Instrumentation and Detectors; Medical Physics; Optics; Physics and Society; Physics Education; Plasma Physics; Popular Physics; Space Physics • Quantum Physics (quant-ph new, recent, search)

![](_page_30_Picture_33.jpeg)

![](_page_30_Picture_34.jpeg)

![](_page_31_Picture_17.jpeg)

![](_page_31_Picture_18.jpeg)

# Publish your research articles Open Access

- Gold Open Access
	- Publish in an Open Access journal
	- Can incur high article processing charges (APCs)
- Green Open Access
	- Self-archive a version of the manuscript in a repository (such as arXiv)
	- Share a "pre-print" of your manuscript before peer review
	- Share a "post-print" of your manuscript

![](_page_31_Picture_10.jpeg)

![](_page_31_Figure_12.jpeg)

![](_page_31_Figure_14.jpeg)

after peer review Gentil-Beccot, Mele, Brooks (2009), <https://arxiv.org/abs/0906.5418>

# Open source and version control your methods

- Version control is the practice of managing and tracking changes in source code and text files (such as through using Git - see talks by Maximilian Nöthe)
	- It stores a history of changes and who made them, allowing you to revert or go back to earlier versions of those files, and understand how contributions by different contributors have changed the project over time (like having a time machine for your project's history!)
- Services such as GitHub, GitLab and Bitbucket add a web-based social and user interface to version control, which facilitates open and collaborative research by enabling you and others to work together on projects from anywhere
	- Added benefit: Can also be an online portfolio

![](_page_32_Picture_7.jpeg)

![](_page_32_Figure_9.jpeg)

# TRACK PROJECT HISTORY

![](_page_32_Picture_124.jpeg)

and webpage for your work This image was created by [Scriberia](http://www.scriberia.co.uk/) for *The Turing Way* community and is used under a CC-BY licence.<https://doi.org/10.5281/zenodo.3332807>

Dr. Rachael Ainsworth **& Contability Contability Arachaelevelyn @ESCAPE\_EU #ESCAPESchool21** dointips://doi.org/10.6084/m9.figshare.14710110

![](_page_32_Picture_15.jpeg)

![](_page_32_Picture_16.jpeg)

# Open source and version control your methods

- Version control is the practice of managing and tracking changes in source code and text files (such as through using Git - see talks by Maximilian Nöthe)
	- It stores a history of changes and who made them, allowing you to revert or go back to earlier versions of those files, and understand how contributions by different contributors have changed the project over time (like having a time machine for your project's history!)
- Services such as GitHub, GitLab and Bitbucket add a web-based social and user interface to version control, which facilitates open and collaborative research by enabling you and others to work together on projects from anywhere
	- Added benefit: Can also be an online portfolio and webpage for your work

![](_page_33_Picture_6.jpeg)

![](_page_33_Picture_8.jpeg)

### 317 contributions in the last year

![](_page_33_Figure_10.jpeg)

![](_page_33_Figure_11.jpeg)

![](_page_33_Picture_12.jpeg)

![](_page_33_Picture_14.jpeg)

Dr. Rachael Ainsworth @rachaelevelyn @ESCAPE\_EU #ESCAPESchool21 <https://doi.org/10.6084/m9.figshare.14710110>

![](_page_34_Picture_15.jpeg)

## Make your data open and FAIR

- **Findable**: Data should be described with rich metadata, assigned a globally unique and persistent identifier (such as a DOI), and registered in a searchable resource
- **Accessible**: Provide information on how to access the data (such as via a DOI link)
- **Interoperable**: The data usually need to be integrated with other data and/or interoperate with applications or workflows for analysis, storage, and processing
- **Reusable**: Share data with a clear and accessible data usage license and detailed provenance so that results can be

reproduced and built upon This image was created by [Scriberia](http://www.scriberia.co.uk/) for *The Turing Way* community and is used under a CC-BY licence.<https://doi.org/10.5281/zenodo.3332807>

![](_page_34_Picture_10.jpeg)

![](_page_34_Figure_12.jpeg)

# Make your data open and FAIR

Catch-all repositories such as Zenodo and Figshare enable you to:

- Share research outputs in a wide variety of formats including text, datasets, audio, video & images across all fields of science
- Display your research outputs & get credited by making the research results citable and integrating them into existing reporting lines to funding agencies like the EU
- Easily access and reuse shared research **outputs**
- Archive your GitHub repository and make citable with Zenodo!

![](_page_35_Picture_7.jpeg)

![](_page_35_Figure_9.jpeg)

### Constraining the nature of DG Tau A's thermal and non-thermal radio emission

**Co** Simon John Derek Purser; **Co** Rachael Ainsworth; Co Tom Ray; Co Dave Green; Andrew Taylor; Anna Scaife

DG Tau A, a class-II YSO known to drive a radio/optical, bipolar jet, is associated with both thermal, and non-thermal, radio emission. To investigate the nature of this emission, we present JVLA 6 and 10 GHz observations with resolutions of 3.1" and 1.9" respectively. Image noise levels range between 1.7 and 2.7 uJy/beam, making these the most sensitive radio observations of this target to date. No polarization is detected towards DG Tau A, or its associated radio knots, A, C and D with 3-sigma upper limits on the degree of linear polarization of <1.3, <50.8, <18.2 and <51.5% respectively. Over 3.81 yr, no proper motions are observed towards the non-thermal radio knot C, previously thought to be a bowshock. Its quasi-static nature, spatially resolved variability and offset from the central jet axis supports a scenario whereby it is instead a stationary shock driven into the surrounding medium by the jet. Towards the internal working surface, knot A, we derive ar absolute velocity of 258+/-23 km/s, after correcting for inclination, using our measured proper motion and those of other works. A spatially-resolved flux density increase of the red-shifted jet of DG Tau A is also seen, indicating that the receding jet has probably undergone a variable mass loss event, the first time such an event has been observed in the counter-jet For this ejection we measure a diameter of 101+/-34 au and, if optically thin, this indicates an ionised mass loss rate o (3.7+/-1.0) x 10^-8 solar masses per year during the event. Since we do not see a contemporaneous ejection in the approaching jet, we conclude it to be an asymmetric process. Finally, using radiative transfer modelling towards a power law defined jet model, we find that the extent of the radio emission can only be explained with the presence of shocks, and therefore reionisation, in the flow.

![](_page_35_Picture_272.jpeg)

![](_page_35_Picture_14.jpeg)

![](_page_35_Picture_15.jpeg)

### Reproducibility and Open Science

The Alan Turing Institute<br>Data Science for Experimental Design

### **D** Ainsworth, Rachael

October 17 2018

Presentation slides in both .pptx and .pdf formats for an invited talk I gave at the Alan Turing Institute in the British Library as part of the Data Science for Experimental Design workshop on 17 October 2018.

Presentation | Open Access

Abstract: Making research results more accessible and reproducible can contribute to better and more efficient science, however widespread adoption of open research practices has not yet been achieved. Funding agencies (such as the European Commission Horizon 2020) are increasingly requiring research products (such as data and publications) to be made openly available in order to make results more accessible, transparent and reproducible. Recent studies have also shown that open research practices are associated with benefits to the researcher such as increases in citations, media attention, potential collaborators, job and funding opportunities. In this talk I will discuss the different aspects of Open Science, the barriers we face to practicing openly, how to 'open' up your research workflow using open and transparent data and software services in order to reap the benefits associated with open research practices, and highlight current open projects in STEM

 $M \oplus B$  |  $N$  $\rho \rightarrow \blacktriangleright$  Page 1 of 45  $+$  Automatic Zo The<br>Alan Turing<br>Institute **Reproducibility & Open Science** Dr. Rachael Ainsworth Jodrell Bank Centre for Astrophysics **University of Manchester** @rachaelevelyn

![](_page_35_Picture_21.jpeg)

**Name** 

DGTau\_201

md5:a53b835

DGTau\_201

DGTau\_201

md5:5fbc260 DGTau\_201

### Dr. Rachael Ainsworth **& Contability Contability Arachaelevelyn @ESCAPE\_EU #ESCAPESchool21** dointips://doi.org/10.6084/m9.figshare.14710110

![](_page_35_Figure_23.jpeg)

a rainswor@gmail.com

1,608

**●** views

**Publication date** October 17, 2018

Keyword(s):

2018

• arXiv now supports sharing code and data associated with your articles

![](_page_36_Picture_2.jpeg)

![](_page_36_Picture_5.jpeg)

arXiv is scholarl quantita systems arXiv.

> Subjec Physics

**News** Read about recent news and updates on arXiv's blog. (View the former "what's new" pages here). Read robots beware before attempting any automated download.

### **Physics**

- Astrophysics (astro-ph new, recent, search) includes: Astrophysics of Galaxies; Cosmology and Nongalactic Astrophysics; Earth and Planetary Astrophysics; High Energy Astrophysical Phenomena;
- Instrumentation and Methods for Astrophysics; Solar and Stellar Astrophysics • Condensed Matter (cond-mat new, recent, search)
- includes: Disordered Systems and Neural Networks; Materials Science; Mesoscale and Nanoscale Physics; Other Condensed Matter; Quantum Gases; Soft Condensed Matter; Statistical Mechanics; Strongly Correlated Electrons; Superconductivity
- General Relativity and Quantum Cosmology (gr-qc new, recent, search)
- High Energy Physics Experiment (hep-ex new, recent, search)
- High Energy Physics Lattice (hep-lat new, recent, search) • High Energy Physics - Phenomenology (hep-ph new, recent, search)
- 
- Mathematical Physics (math-ph new, recent, search)
- Nonlinear Sciences (nlin new, recent, search) includes: Adaptation and Self-Organizing Systems; Cellular Automata and Lattice Gases; Chaotic Dynamics; Exactly Solvable and Integrable Systems; Pattern **Formation and Solitons**
- Nuclear Experiment (nucl-ex new, recent, search)
- Nuclear Theory (nucl-th new, recent, search)
- 
- 

Dr. Rachael Ainsworth **& Conditional Conditional Active Condition** @ESCAPE\_EU #ESCAPESchool21 dointings://doi.org/10.6084/m9.figshare.14710110

![](_page_36_Picture_24.jpeg)

![](_page_36_Figure_25.jpeg)

### (Ea) Cornell University

We gratefully acknowledge support from the Simons Foundation and member institutions.

![](_page_36_Picture_170.jpeg)

- High Energy Physics Theory (hep-th new, recent, search)
- Physics (physics new, recent, search)

## Make your data open and FAIR

includes: Accelerator Physics; Applied Physics; Atmospheric and Oceanic Physics; Atomic and Molecular Clusters; Atomic Physics; Biological Physics; Chemical Physics; Classical Physics; Computational Physics; Data Analysis, Statistics and Probability; Fluid Dynamics; General Physics; Geophysics; History and Philosophy of Physics; Instrumentation and Detectors; Medical Physics; Optics; Physics and Society; Physics Education; Plasma Physics; Popular Physics; Space Physics • Quantum Physics (quant-ph new, recent, search)

![](_page_36_Picture_33.jpeg)

![](_page_36_Picture_34.jpeg)

# Document methods and share analyses using Open Notebooks

- Open Notebooks (such as Jupyter) are documents that contain equations, visualisations, narrative text and live code that can be executed independently and interactively, with output visible immediately beneath the input (see talk by Enrique Garcia)
- Notebooks bring together analysis descriptions and results, which can be executed to perform the data analysis in real time
- Added value:
	- Transparency in the analysis of the data
	- **Reproducibility**
	- Documentation of the entire workflow <https://jupyter.org/>

![](_page_37_Picture_9.jpeg)

![](_page_37_Figure_11.jpeg)

![](_page_37_Figure_12.jpeg)

Dr. Rachael Ainsworth **& Conditional Conditional Active Condition** @ESCAPE\_EU #ESCAPESchool21 doit<https://doi.org/10.6084/m9.figshare.14710110>

![](_page_37_Picture_15.jpeg)

![](_page_37_Picture_16.jpeg)

![](_page_38_Picture_2.jpeg)

Dr. Rachael Ainsworth @rachaelevelyn @ESCAPE\_EU #ESCAPESchool21 dol <https://doi.org/10.6084/m9.figshare.14710110>

## "But it worked on my computer..."

![](_page_38_Picture_5.jpeg)

![](_page_38_Picture_6.jpeg)

# Capture and share your computational environment

- Containerisation (such as through Docker or Singularity) allows you to package up your entire research workflow - including data, software, analyses and computational environment - so that it can run uniformly and consistently on any infrastructure
- Containers are much more lightweight than virtual machines
- Advantages: bundled dependencies, easy to distribute/share, and stackable

![](_page_39_Picture_5.jpeg)

![](_page_39_Figure_7.jpeg)

![](_page_39_Picture_8.jpeg)

# Make it as easy as possible for others to reproduce your work

- Binder [\(mybinder.org](http://mybinder.org)) makes it simple to generate reproducible computing environments from a Git repository
	- Generates a Docker image from this repository which will have all the components that you specify along with the Jupyter Notebooks inside
	- You will be able to share a URL with users who can immediately begin interacting with this environment via the cloud

![](_page_40_Picture_5.jpeg)

![](_page_40_Picture_7.jpeg)

![](_page_40_Figure_9.jpeg)

Dr. Rachael Ainsworth **& Conditional Contact Act ACCAPE\_EU** #ESCAPESchool21 dointings://doi.org/10.6084/m9.figshare.14710110

![](_page_40_Picture_12.jpeg)

![](_page_40_Picture_15.jpeg)

![](_page_41_Picture_9.jpeg)

![](_page_41_Picture_10.jpeg)

![](_page_41_Picture_11.jpeg)

# You can make your workflow more open by…

![](_page_41_Figure_1.jpeg)

adding alternative evaluation, e.g. with altmetrics communicating through social media, e.g. Twitter sharing posters & presentations, e.g. at FigShare using open licenses, e.g. CCO or CC-BY publishing open access, 'green' or 'gold' using open peer review, e.g. at journals or PubPeer sharing preprints, e.g. at OSF, arXiv or bioRxiv using actionable formats, e.g. with Jupyter or CoCalc open XML-drafting, e.g. at Overleaf or Authorea sharing protocols & workfl., e.g. at Protocols.io sharing notebooks, e.g. at OpenNotebookScience sharing code, e.g. at GitHub with GNU/MIT license sharing data, e.g. at Dryad, Zenodo or Dataverse pre-registering, e.g. at OSF or AsPredicted commenting openly, e.g. with Hypothes.is using shared reference libraries, e.g. with Zotero sharing (grant) proposals, e.g. at RIO

![](_page_41_Picture_6.jpeg)

DOI: 10.5281/zenodo.1147025

![](_page_42_Figure_0.jpeg)

Jeroen Bosman and Bianca Kramer - <https://101innovations.wordpress.com/workflows/>

![](_page_42_Picture_3.jpeg)

![](_page_42_Figure_7.jpeg)

![](_page_42_Picture_8.jpeg)

![](_page_43_Picture_5.jpeg)

# Open Science examples in Astronomy

![](_page_43_Picture_2.jpeg)

![](_page_43_Picture_4.jpeg)

# Open Science in Astronomy **Examples**

• arXiv! Started in August 1991 and provides open access to 1,891,879+ e-prints in (Astro)Physics and many other fields

### **Open Access**:

### **Open Data**:

- SAO/NASA Astrophysics Data System (ADS)
- Raw data via instrument archives
- Surveys through VizieR
- Meta-data through Simbad

### **Open Source**:

- Projects and tools such as Astropy
- The CASA pipeline for e-MERLIN data

![](_page_44_Picture_11.jpeg)

arXiv is a scholarly a quantitati systems s arXiv.

> **Subject** Physics

**News** Read abou pages her

### **Physics**

- Astro includ Instru
- Conde includ
- **Matter** • Gener
- $\bullet$  High  $\vert$
- $\bullet$  High I • High I
- High • Mathe
- Nonli
- includ Forma
- Nuclea
- $\bullet\,$  Nuclea • Physic
- includ Physic
- Physic
- Quant

![](_page_44_Picture_30.jpeg)

![](_page_44_Picture_200.jpeg)

![](_page_44_Picture_35.jpeg)

![](_page_44_Figure_36.jpeg)

![](_page_44_Picture_37.jpeg)

![](_page_45_Picture_18.jpeg)

# Open Science in Astronomy **Examples**

![](_page_45_Picture_19.jpeg)

- Pulsar Hunters
- Galaxy Zoo

- ESCAPE Summer School
- astroEDU

### **Citizen Science**:

## **Open Educational Resources**:

### **Equity, Diversity and Inclusion**:

- [AstroBetter Diversity wiki](https://www.astrobetter.com/wiki/Diversity)
- European Astronomical Society (EAS) Annual Meeting (formerly known as EWASS) sessions dedicate to EDI
- Development in Africa with Radio

![](_page_45_Picture_11.jpeg)

![](_page_45_Picture_12.jpeg)

Astronomy (DARA)<br>Nature Astronomy focus on Diversity, Equity and Inclusion best practices and solutions. 2019.<https://www.nature.com/collections/cagjjdfjaa/>

![](_page_45_Picture_15.jpeg)

## Case Study 1: Open Access publication

### $arXiv.org > astro-ph > arXiv:1804.01548$

Astrophysics > High Energy Astrophysical Phenomena

### **Constraining Redshifts of Unlocalised Fast Radio Bursts**

C. R. H. Walker, Y.-Z. Ma. R. P. Breton

### (Submitted on 4 Apr 2018)

The population of fast radio bursts (FRBs) will continue to diverge into two groups depending on their method of discovery: those which can be localised, and those which cannot. Events potentially less useful for astronomical and cosmological purposes due to limited localisation will accumulate with the advent of new facilities and continued efforts by, e.g., the SUPERB collaboration, which may require afterglows or multi-wavelength counterparts for sub-arcsecond localisation. It is important to exploit these sources to their maximum scientific potential. We perform analysis of FRB dispersion measures (DMs), considering different theoretical FRB progenitors with view to place more rigorous constraints on FRB redshifts, in particular for large statistical samples, via their DMs. We review FRB DM components, and build redshift-scalable probability distributions corresponding to different progenitor scenarios. We combine these components into a framework for obtaining FRB DM probabilities given their redshifts. Taking into account different possibilities for the evolution of progenitors across cosmic time we invert this model, thus deriving redshift constraints. Effects of varying FRB progenitor models are illustrated. While, as expected, host galaxy DM contributions become decreasingly important with increasing redshift, for AGN-like progenitor scenarios they could remain significant out to redshift 3. Constraints are placed on redshifts of catalogued FRBs with various models and increasingly realistic models may be employed as general understanding of FRBs improves. For localised FRBs, we highlight future prospects for disentangling host and intergalactic medium DM components using their respective redshift scaling. We identify a use for large samples of unlocalised FRBs resulting from upcoming flux-limited surveys, such as with CHIME, in mapping out the Milky Way contribution to the DM.

Comments: 13 pages, 8 figures, submitted for publication in Astronomy & Astrophysics on 04/04/2018

High Energy Astrophysical Phenomena (astro-ph.HE) Subjects:

arXiv:1804.01548 [astro-ph.HE] Cite as:

(or arXiv:1804.01548v1 [astro-ph.HE] for this version)

### **Submission history**

From: Charles Walker [view email] [v1] Wed, 4 Apr 2018 18:03:06 UTC (897 KB)

Which authors of this paper are endorsers? | Disable MathJax (What is MathJax?)

### Walker, Ma & Breton, <https://arxiv.org/abs/1804.01548>

![](_page_46_Picture_15.jpeg)

Search..

![](_page_46_Picture_16.jpeg)

![](_page_46_Picture_18.jpeg)

![](_page_46_Figure_19.jpeg)

### 4.4. Concluding remarks

We present a framework for exploration of the statistical relationship between FRB redshifts and dispersion measures, which provides the basis for:

- 1. Qualitative assessment of host galaxy contributions to FRB DMs using realistic models. We find that all our host models may contribute large amounts of DM ( $>$  400 pc cm<sup>-3</sup>) in the rest frame, and as expected, that DM<sub>host</sub> is most significant for FRBs of lower source redshifts, becoming negligible as redshift increases. For the most extreme scenarios where FRBs originate close to galactic centers, this component still contributes significantly to overall  $P(DM|z<sub>s</sub>)$  profiles out to  $z_s = 3$ .
- 2. More rigorous uncertainties to be placed on FRB redshifts than are currently standard practice. By consulting  $P(z_s|DM)$ probability distributions created from our (or similar) models, this may additionally provide an innovative way to narrow down the potential host galaxies for unlocalised FRBs, and allow insight into FRB progenitors to be drawn from large source populations. A repository containing our Python code and examples may be found online at https://doi. org/10.5281/zenodo.1209920.
- 3. The disentanglement of individual FRB dispersion measure components. For example, the MW components for given sightlines could be extracted from DM<sub>obs</sub> by comparing DM probability distributions from a flux-limited survey (e.g. CHIME) at different sky locations and looking for systematic offsets in their profiles. This technique would not require redshift measurements, thus further increasing the usefulness of unlocalised FRBs. It also could be possible to separate DM<sub>IGM</sub> and DM<sub>host</sub> using their respective redshift dependences.

![](_page_46_Picture_27.jpeg)

![](_page_47_Picture_1.jpeg)

![](_page_47_Picture_3.jpeg)

![](_page_47_Picture_6.jpeg)

Dr. Rachael Ainsworth **& @rachaelevelyn @ESCAPE\_EU #ESCAPESchool21** doi <https://doi.org/10.6084/m9.figshare.14710110>

![](_page_47_Picture_9.jpeg)

# Case Study 1: Reproducible Computational Environment

![](_page_48_Picture_2.jpeg)

![](_page_48_Picture_3.jpeg)

Starting repository: mbcxqcw2/EEModel/master

New to Binder? Check out the Binder Documentation for more information.

![](_page_48_Picture_6.jpeg)

show

Here's a non-interactive preview on nbviewer while we start a server for you. Your binder will open automatically when it is ready.

![](_page_48_Picture_110.jpeg)

![](_page_48_Picture_11.jpeg)

![](_page_48_Picture_13.jpeg)

- 4 April 2018:
	- Submitted manuscript to journal
	- Deposited pre-print to arXiv
- 9 April 2018: Received referee report!
- 9 June 2020: Officially published by the journal [https://doi.org/](https://doi.org/10.1051/0004-6361/201833157) [10.1051/0004-6361/201833157](https://doi.org/10.1051/0004-6361/201833157)
	- 14 citations before officially published by the journal
	- 21 citations to date

![](_page_49_Picture_10.jpeg)

### Papers that cite

Constraining the redshifts of unlocalised fast radio bursts

![](_page_49_Picture_94.jpeg)

# Case Study 1: Impact

### [https://ui.adsabs.harvard.edu/abs/2020A%26A...638A..37W/citations](https://ui.adsabs.harvard.edu/abs/2020A&A...638A..37W/citations)

Dr. Rachael Ainsworth @rachaelevelyn @ESCAPE\_EU #ESCAPESchool21 doi <https://doi.org/10.6084/m9.figshare.14710110>

![](_page_49_Picture_19.jpeg)

# Case Study 2: Open Access publication

![](_page_50_Picture_1.jpeg)

### THE ASTROPHYSICAL JOURNAL LETTERS

### Focus on the First Event Horizon Telescope Results

Shep Doeleman (Founding Director) on behalf of the EHT Collaboration

April 2019

![](_page_50_Picture_7.jpeg)

Figure 1. EHT images of M87 on four different observing nights. In each panel, the white circle shows the resolution of the EHT. All four images are dominated by a bright ring with enhanced emission in the south. From Paper IV (Figure 15).

We report the first image of a black hole.

![](_page_50_Picture_11.jpeg)

![](_page_50_Picture_12.jpeg)

![](_page_50_Picture_14.jpeg)

First M87 Event Horizon Telescope Results. I. The Shadow of the Supermassive Black Hole The Event Horizon Telescope Collaboration et al. 2019 ApJL 875 L1

First M87 Event Horizon Telescope Results. II. Array and Instrumentation

The Event Horizon Telescope Collaboration et al. 2019 ApJL 875 L2

First M87 Event Horizon Telescope Results. III. Data Processing and Calibration

The Event Horizon Telescope Collaboration et al. 2019 ApJL 875 L3

First M87 Event Horizon Telescope Results. IV. Imaging the Central Supermassive Black Hole The Event Horizon Telescope Collaboration et al. 2019 ApJL 875 L4

First M87 Event Horizon Telescope Results. V. Physical Origin of the Asymmetric Ring The Event Horizon Telescope Collaboration et al. 2019 ApJL 875 L5

First M87 Event Horizon Telescope Results. VI. The Shadow and Mass of the Central Black Hole The Event Horizon Telescope Collaboration et al. 2019 ApJL 875 L6

First M87 Event Horizon Telescope Results. VII. Polarization of the Ring The Event Horizon Telescope Collaboration et al. 2021 ApJL 910 L12

First M87 Event Horizon Telescope Results. VIII. Magnetic Field Structure near The Event Horizon The Event Horizon Telescope Collaboration et al. 2021 ApJL 910 L13

### Event Horizon Telescope (EHT) Collaboration, [https://iopscience.iop.org/journal/2041-8205/page/Focus\\_on\\_EHT](https://iopscience.iop.org/journal/2041-8205/page/Focus_on_EHT)

![](_page_50_Picture_28.jpeg)

## Case Study 2: Open Source code

![](_page_51_Picture_1.jpeg)

### **EHT Data Products**

![](_page_51_Picture_49.jpeg)

<https://eventhorizontelescope.org/for-astronomers/data>

![](_page_51_Picture_6.jpeg)

Put

![](_page_51_Picture_50.jpeg)

![](_page_51_Picture_51.jpeg)

![](_page_51_Picture_11.jpeg)

## Case Study 2: Open Data

![](_page_52_Picture_1.jpeg)

### **EHT Data Products**

![](_page_52_Picture_130.jpeg)

### <https://eventhorizontelescope.org/for-astronomers/data> <https://doi.org/10.25739/g85n-f134>

![](_page_52_Picture_6.jpeg)

![](_page_52_Figure_8.jpeg)

CyVerse Home Discovery Environment Application Atmosphere Application

![](_page_52_Picture_11.jpeg)

![](_page_52_Picture_13.jpeg)

## Case Study 2: Reproducible Computational Environment

![](_page_53_Picture_64.jpeg)

![](_page_53_Figure_7.jpeg)

![](_page_53_Picture_65.jpeg)

**README.md** 

### **Docker Image Recipes for the Event Horizon Telescope**

This repository contains recipes for building Docker images for the Event Horizon Telescope (EHT).

<https://github.com/eventhorizontelescope> <https://github.com/eventhorizontelescope/docker-recipes>

![](_page_53_Picture_13.jpeg)

![](_page_53_Picture_15.jpeg)

![](_page_54_Picture_0.jpeg)

## Case Study 2: Impact

Paper I

- 1 March 2019:
	- Submitted manuscript to journal
- 12 March 2019: Accepted by journal
- 10 April 2019: Officially published by the journal
	- 1001 citations to date
- 26 June 2019:
	- Deposited post-print to arXiv

![](_page_54_Picture_10.jpeg)

**OPEN ACCESS** 

Walter Alef<sup>6</sup>, Keiichi Asada Mislav Baloković<sup>4,11</sup> iD, Jo Published 2019 April 10 · © 2 The Astrophysical Journal Let **Focus on the First Event Hotel Citation The Event Horizon T** 

![](_page_54_Picture_12.jpeg)

![](_page_54_Picture_13.jpeg)

![](_page_54_Picture_14.jpeg)

### THE ASTROPHYSICAL JOURNAL LETTERS

![](_page_54_Picture_114.jpeg)

### <https://ui.adsabs.harvard.edu/abs/2019ApJ...875L...1E/citations>

![](_page_54_Picture_21.jpeg)

![](_page_54_Picture_22.jpeg)

# Case Study 2: Impact

Paper I

- 1 March 2019:
	- Submitted manuscript to journal
- 12 March 2019: Accepted by journal
- 10 April 2019: Officially published by the journal
	- 1001 citations to date
- 26 June 2019:
	- Deposited post-print to arXiv

![](_page_55_Picture_9.jpeg)

![](_page_55_Picture_10.jpeg)

![](_page_55_Picture_12.jpeg)

<https://eventhorizontelescope.org/>

Dr. Rachael Ainsworth **& Conditional Conditional Active 201** and Dr. Rachaelevelyn @ESCAPE\_EU #ESCAPESchool21 **doi** <https://doi.org/10.6084/m9.figshare.14710110>

![](_page_55_Picture_16.jpeg)

![](_page_56_Picture_6.jpeg)

# More information, resources and takeaways

![](_page_56_Picture_2.jpeg)

![](_page_56_Picture_5.jpeg)

# *The Turing Way*

- Project led by Kirstie Whitaker at The Alan Turing Institute to make reproducible research "too easy not to do"
- In short: *The Turing Way* encompasses a handbook, community, collaboration, workshops and training
- Team of researchers, research software engineers, librarians and YOU!
- Demonstrates open and transparent project management and communication with future users, as it is openly developed at our GitHub [repository: https://github.com/alan-turing-](https://github.com/alan-turing-institute/the-turing-way)

![](_page_57_Picture_6.jpeg)

![](_page_57_Picture_8.jpeg)

[institute/the-turing-way](https://github.com/alan-turing-institute/the-turing-way) This image was created by [Scriberia](http://www.scriberia.co.uk/) for *The Turing Way* community and is used under a CC-BY licence.<https://doi.org/10.5281/zenodo.3332807>

Dr. Rachael Ainsworth **& Conditional Conditional Active Condition** @ESCAPE\_EU #ESCAPESchool21 doit<https://doi.org/10.6084/m9.figshare.14710110>

![](_page_57_Picture_12.jpeg)

![](_page_57_Picture_13.jpeg)

![](_page_57_Picture_14.jpeg)

# More information and resources

- See talks on Reproducible Science in practice by Arturo Sánchez Pineda
- Introduction to using GitHub: [https://github.com/](https://github.com/rainsworth/intro-to-github) [rainsworth/intro-to-github](https://github.com/rainsworth/intro-to-github)
- Reproducible Research through Containerisation: Docker and Singularity: [https://github.com/](https://github.com/rainsworth/osip2019-containerisation-workshop) [rainsworth/osip2019-containerisation-workshop](https://github.com/rainsworth/osip2019-containerisation-workshop)
- Software and Data Carpentry workshops: [https://](https://carpentries.org/) [carpentries.org/](https://carpentries.org/)

![](_page_58_Picture_6.jpeg)

![](_page_58_Picture_12.jpeg)

![](_page_58_Picture_13.jpeg)

Dr. Rachael Ainsworth **& Contability Contability Arachaelevelyn @ESCAPE\_EU #ESCAPESchool21** dointips://doi.org/10.6084/m9.figshare.14710110

![](_page_58_Figure_15.jpeg)

![](_page_58_Picture_83.jpeg)

# **Takeaways**

- "Reproducibility is like brushing your teeth. It is good for you, but it takes time and effort. Once you learn it, it becomes a habit." - Irakli Loladze (Baker 2016 [https://doi.org/](https://doi.org/10.1038/533452a) [10.1038/533452a\)](https://doi.org/10.1038/533452a)
- Start small! Test out one platform or open up one stage of your research workflow, such as sharing data via Zenodo and linking to the DOI in your publications.
- Help us build a kinder and more inclusive research culture!

![](_page_59_Picture_5.jpeg)

![](_page_59_Picture_11.jpeg)

![](_page_59_Picture_12.jpeg)

Dr. Rachael Ainsworth **& @rachaelevelyn @ESCAPE\_EU #ESCAPESchool21** doi <https://doi.org/10.6084/m9.figshare.14710110>

![](_page_59_Figure_14.jpeg)

![](_page_59_Picture_75.jpeg)